# **Navigate Analytics and Reports Overview**

This document gives a brief overview of what information can be found in Navigate Analytics and Reports, and why you might use one or the other.

Please keep the following in mind:

- This is not everything! Only the most commonly used items are addressed below.
- Access to information in Navigate in controlled by role. You may not see all of these reports and dashboards in Navigate.

### **What is in Navigate Analytics?**

#### **Activity Dashboard**

• Student Appointments (Also in Reports; Analytics is better for quick visualizations, Reports is better for exporting to Excel for a deep dive.)

#### **Student Milestone Dashboard**

- Navigate Logins
- Intake Poll Results (Also available as a filter in Reports and Advanced Search.)

#### **Survey Analytics Dashboard**

• Early Term Check in Poll Results

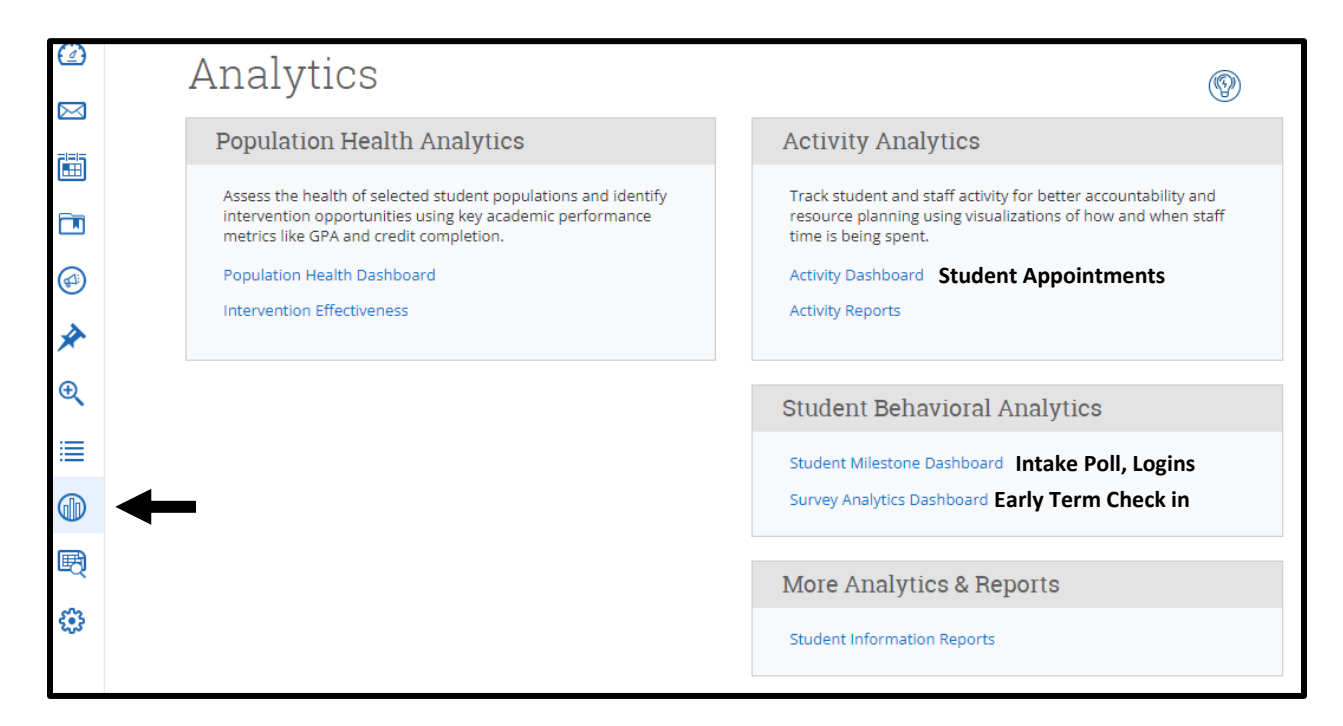

## **What is in Navigate Reports?**

### **Appointment/Visit Reports**

Appointment records for Advising, Tutoring, Financial Aid, Career Planning and Placement, and any other Care Units that use Navigate to track service delivery.

- Appointments (Includes all cancellations and no-shows; does not include summaries.)
- Appointments Summaries (Does not include all cancellations; does include summaries.)
- Check-Ins (Only location of "record a visit" appointments, which are often used in Kiosk mode. Some duplication of other appointment reports.)

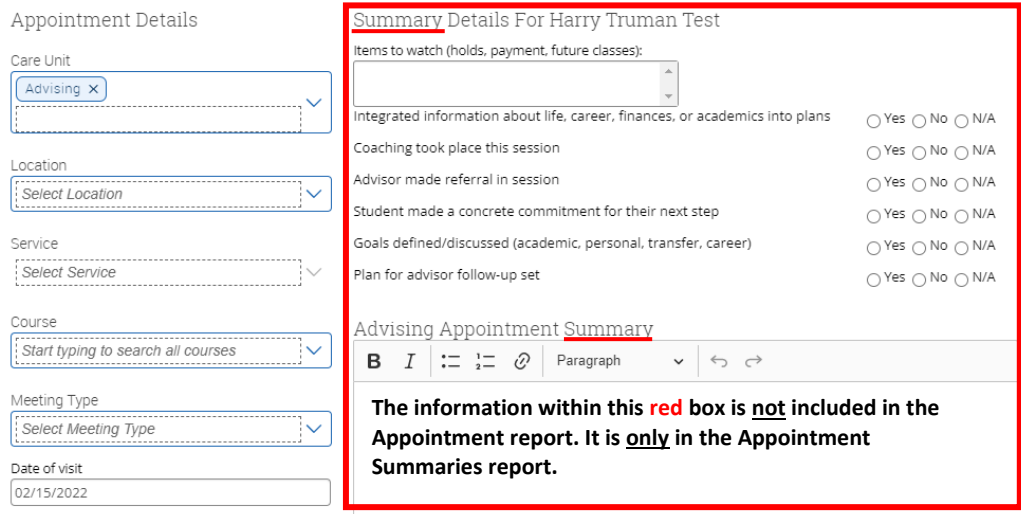

### **Intervention Reports**

- Alerts
- Cases

#### **Staff Reports**

• Availabilities (Staff appointment availabilities. Use to check when services are offered.)

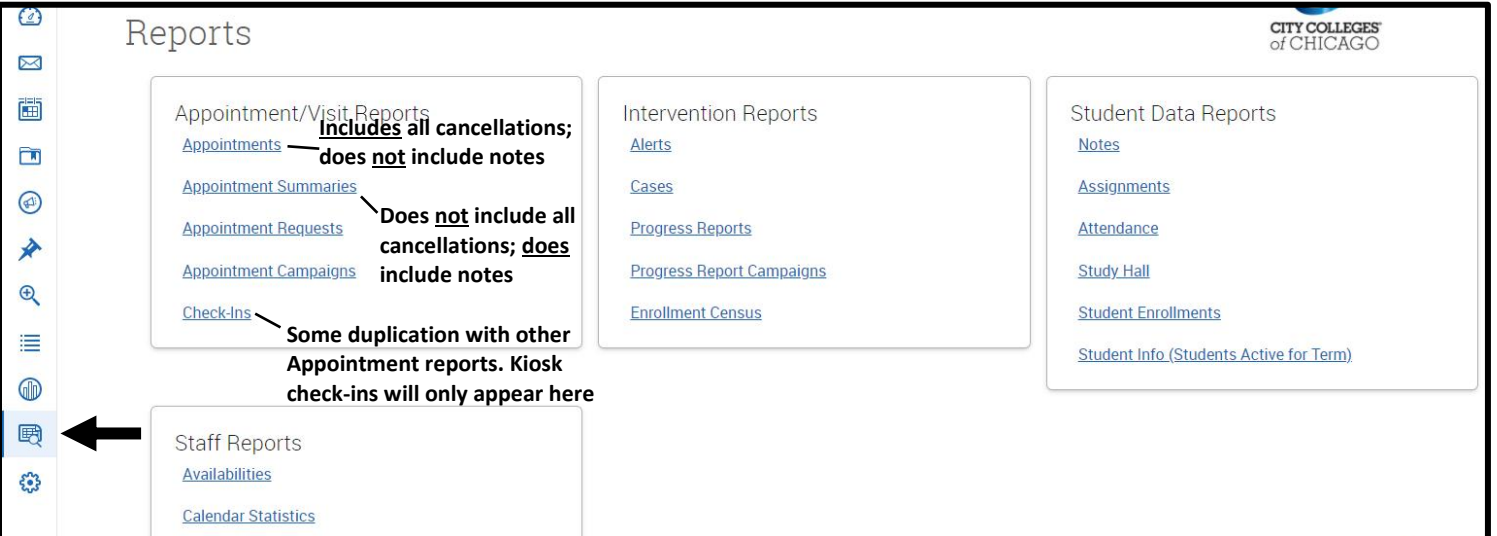